# (GENOMICS) WORKLOAD ORCHESTRATION WITH NEXTFI OW

Paolo Di Tommaso, CRG

22 June 2017, ISC HPC, Frankfurt

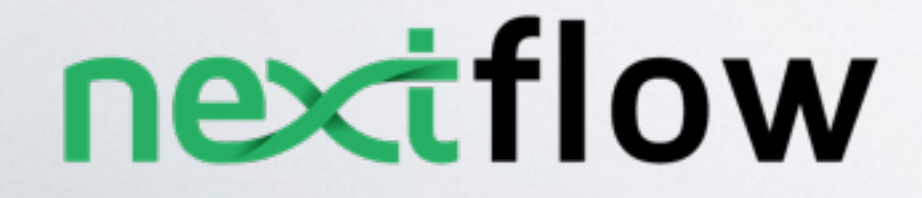

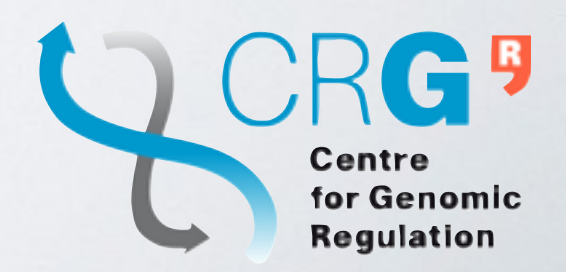

## WHO IS THIS CHAP?

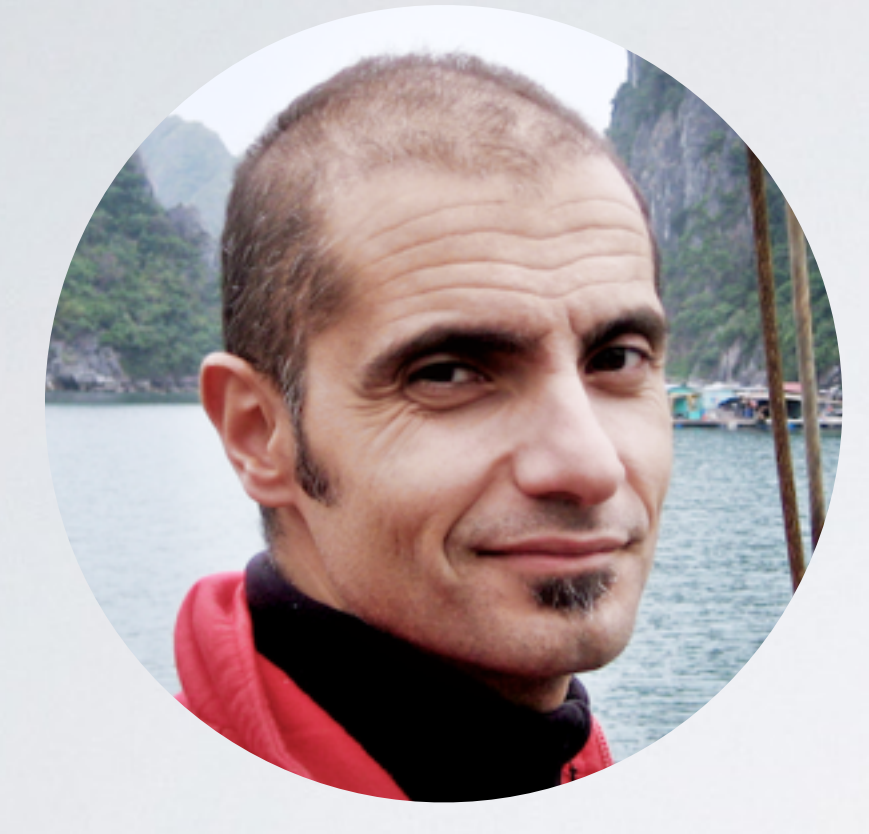

@PaoloDiTommaso Research software engineer Comparative Bioinformatics, Notredame Lab Center for Genomic Regulation (CRG)

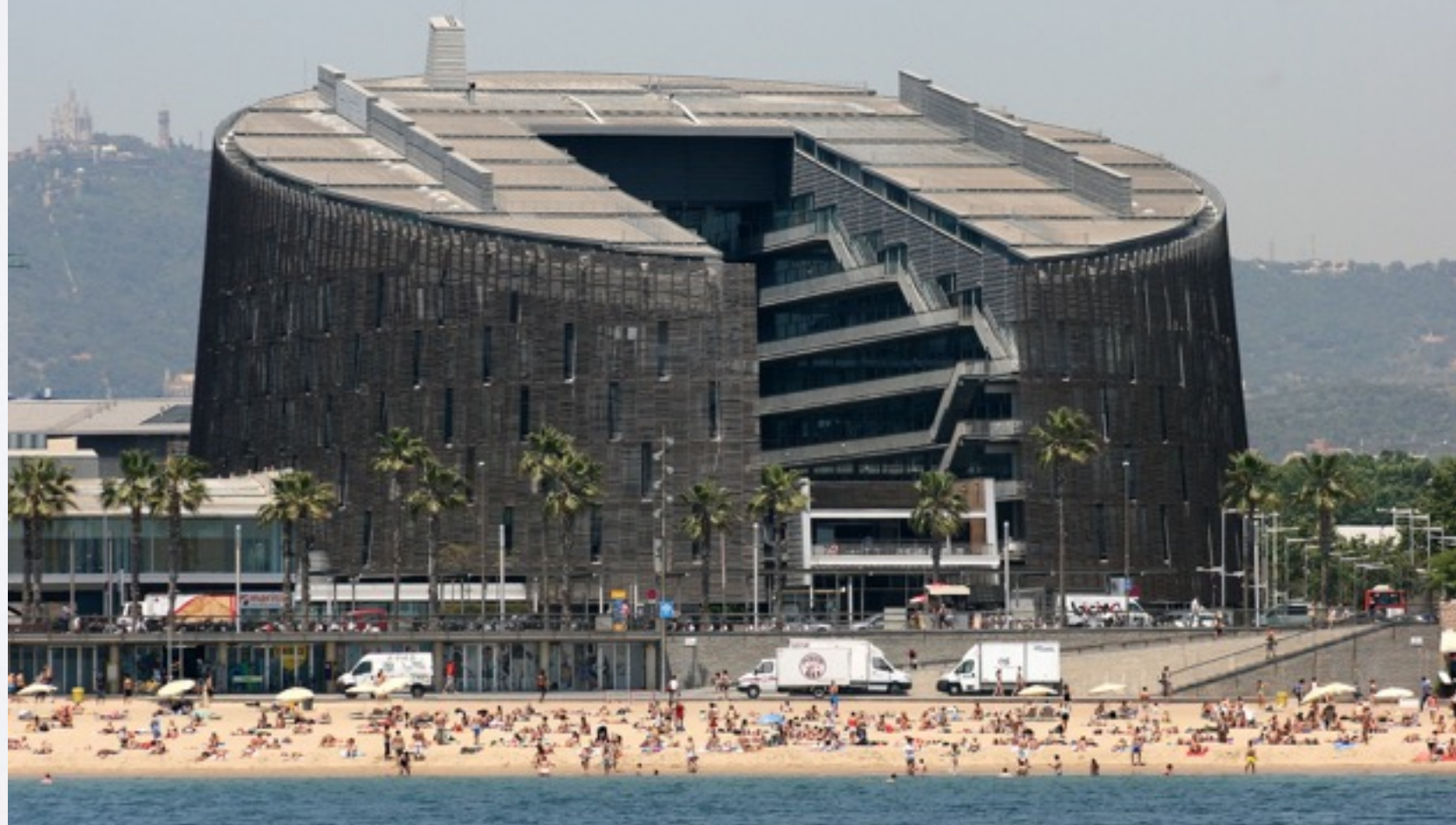

## GENOMIC WORKFLOWS

- Data analysis application to extract information from genomic datasets
- Mash-up of many different tools and scripts
- Embarrassingly parallelisation, can spawn 100-100k jobs over distributed cluster
- Complex dependency trees and configuration  $\rightarrow$  very fragile ecosystem

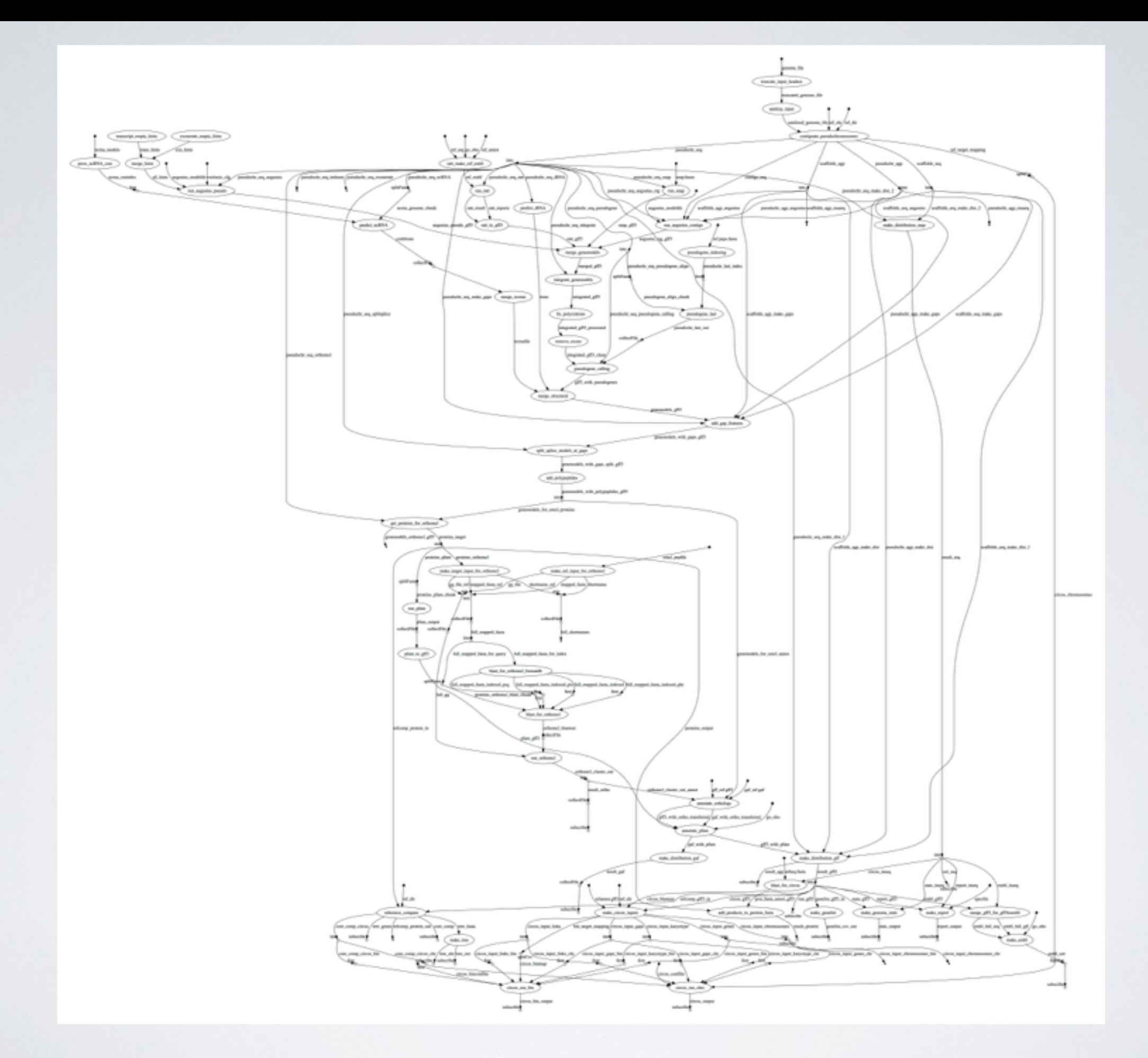

\* Companion parassite genome annotation pipeline, Steinbiss et al., DOI: 10.1093/nar/gkw292

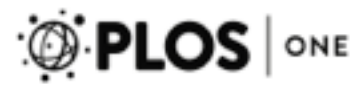

#### **Quantifying Reproducibility in Computational Biology:** The Case of the Tuberculosis Drugome

#### Daniel Garijo<sup>1</sup>, Sarah Kinnings<sup>2</sup>, Li Xie<sup>3</sup>, Lei Xie<sup>4</sup>, Yinliang Zhang<sup>5</sup>, Philip E. Bourne<sup>3\*</sup>, Yolanda Gil<sup>6\*</sup>

1 Ontology Engineering Group, Facultad de Informatica, Universidad Politecnica de Madrid, Madrid, Spain, 2 Department of Chemistry and Biochemistry, University of California San Diego, La Jolla, California, United States of America, 3 Skaggs School of Pharmacy and Pharmaceutical Sciences, University of California San Diego, La Jolla, California, United States of America, 4 Department of Computer Science, Hunter College, The City University of New York, New York, New York, United States of America, 5 School of Life Sciences, University of Science and Technology of China, Hefei, Anhui, China, 6 Information Sciences Institute and Department of Computer Science, University of Southern California, LosAngeles, California, United States of America

To reproduce the result of a typical computational biology paper requires 280 hours. ≈1.7 months!

## CONTAINERS

Containers are emerging as a solution to the problem of reproducibility of scientific workflows

- $\blacktriangleright$  100~ scientific publications mentioning Docker
- ‣Large adoption in bioinformatics:
	- DockStore
	- BioContainers
	- BioShadock
	- Bioboxes

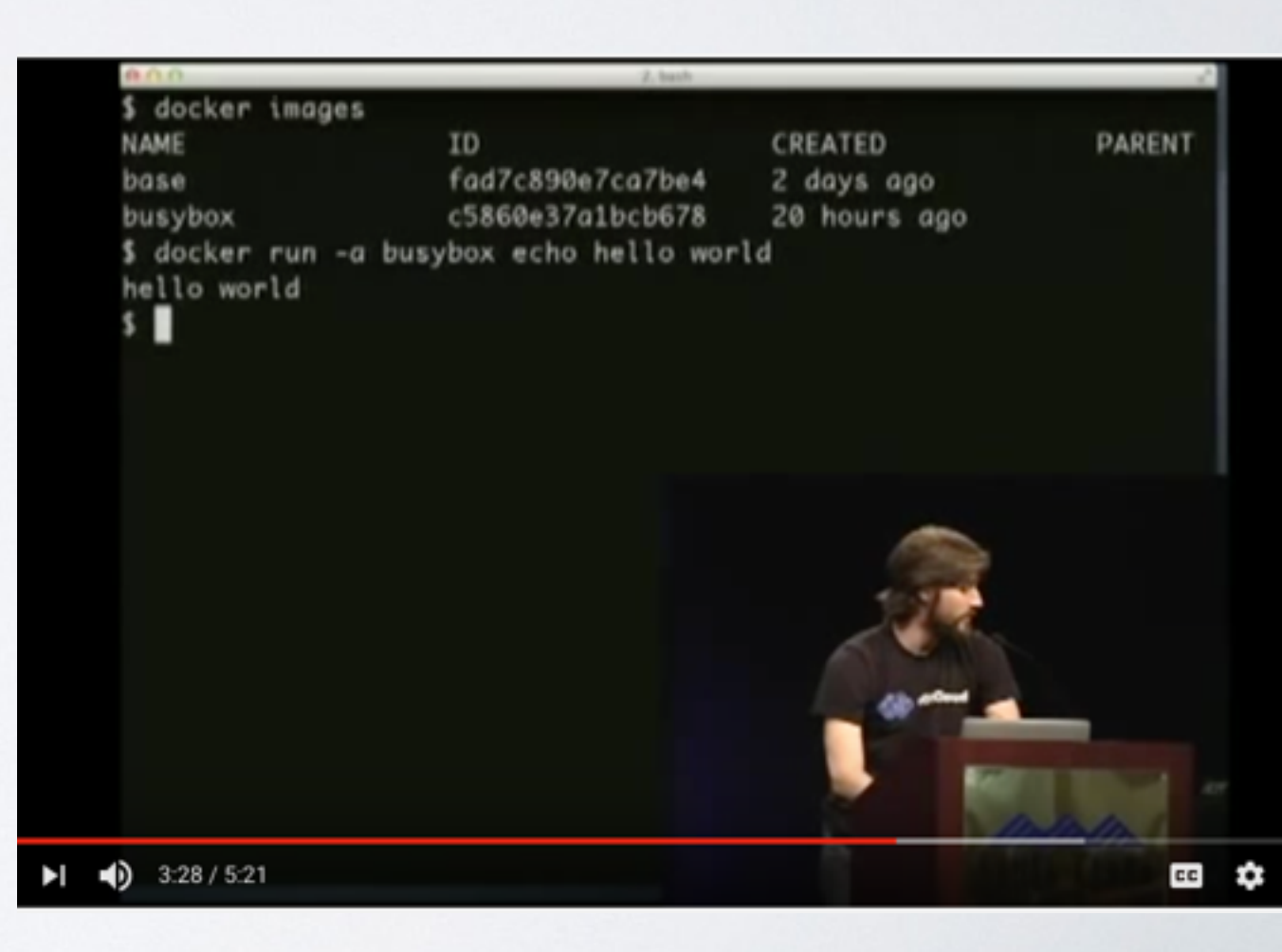

## CONTAINER ISOLATION

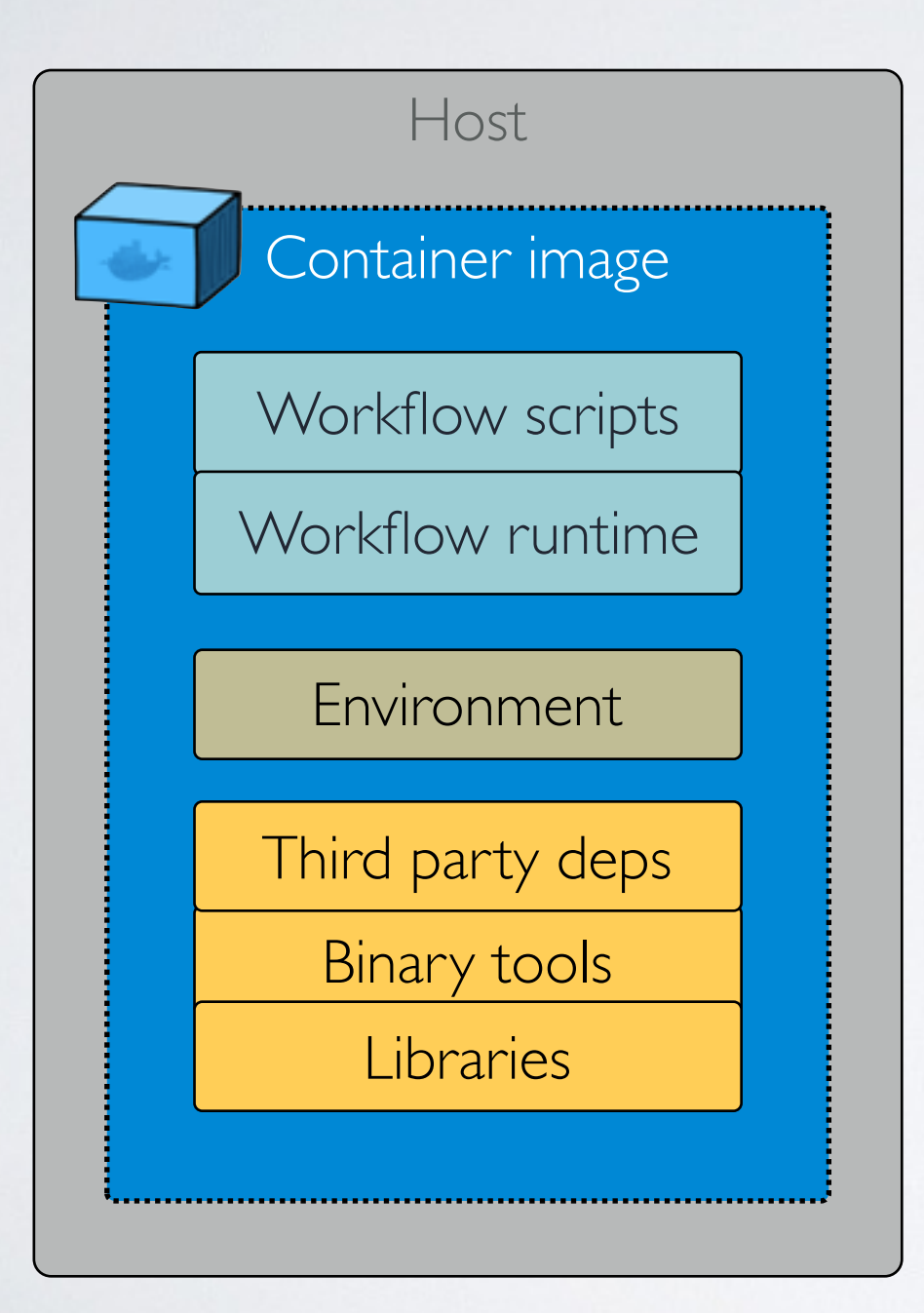

- Allows you to create a ready-to-run package with all software dependencies
- Just one dependency instead of dozens
- Consistent results over time

# HOW TO MANAGE A CONTAINERISED WORKLOAD AT SCALE?

## CONTAINERISED WORKLOADS

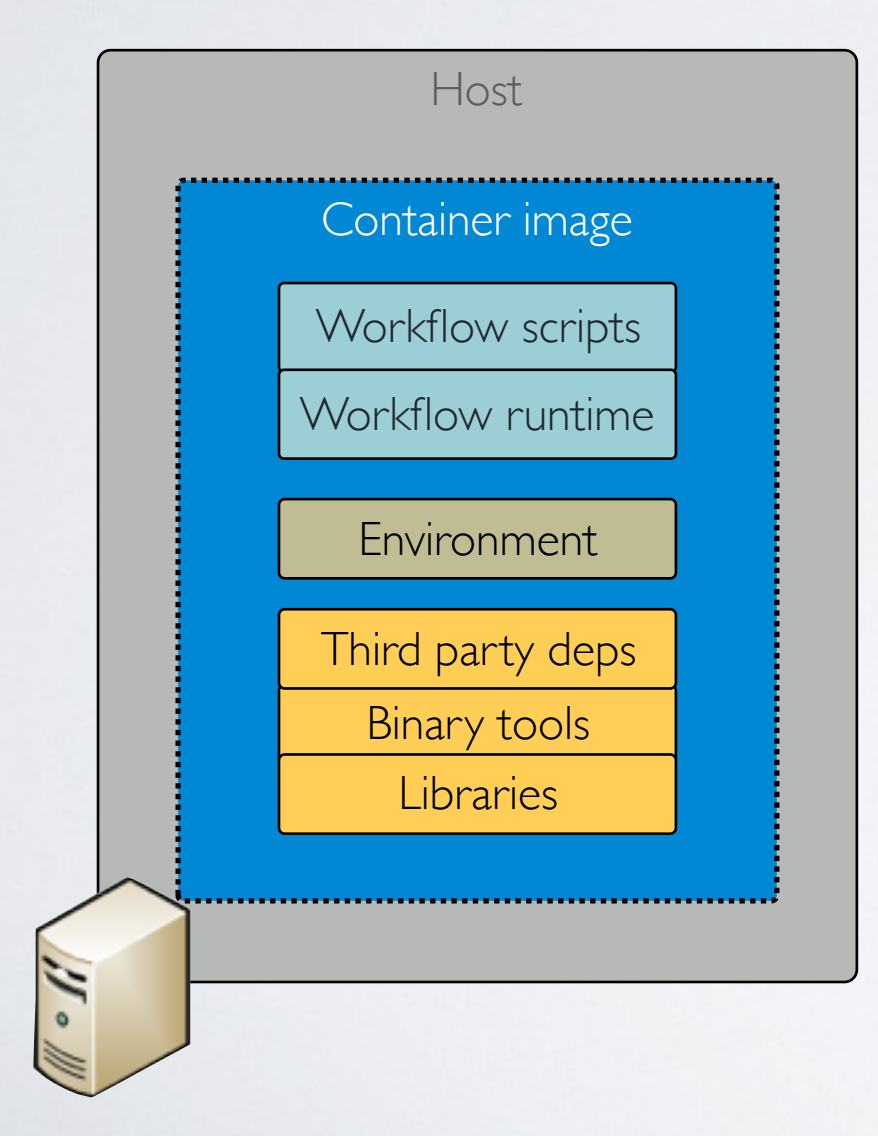

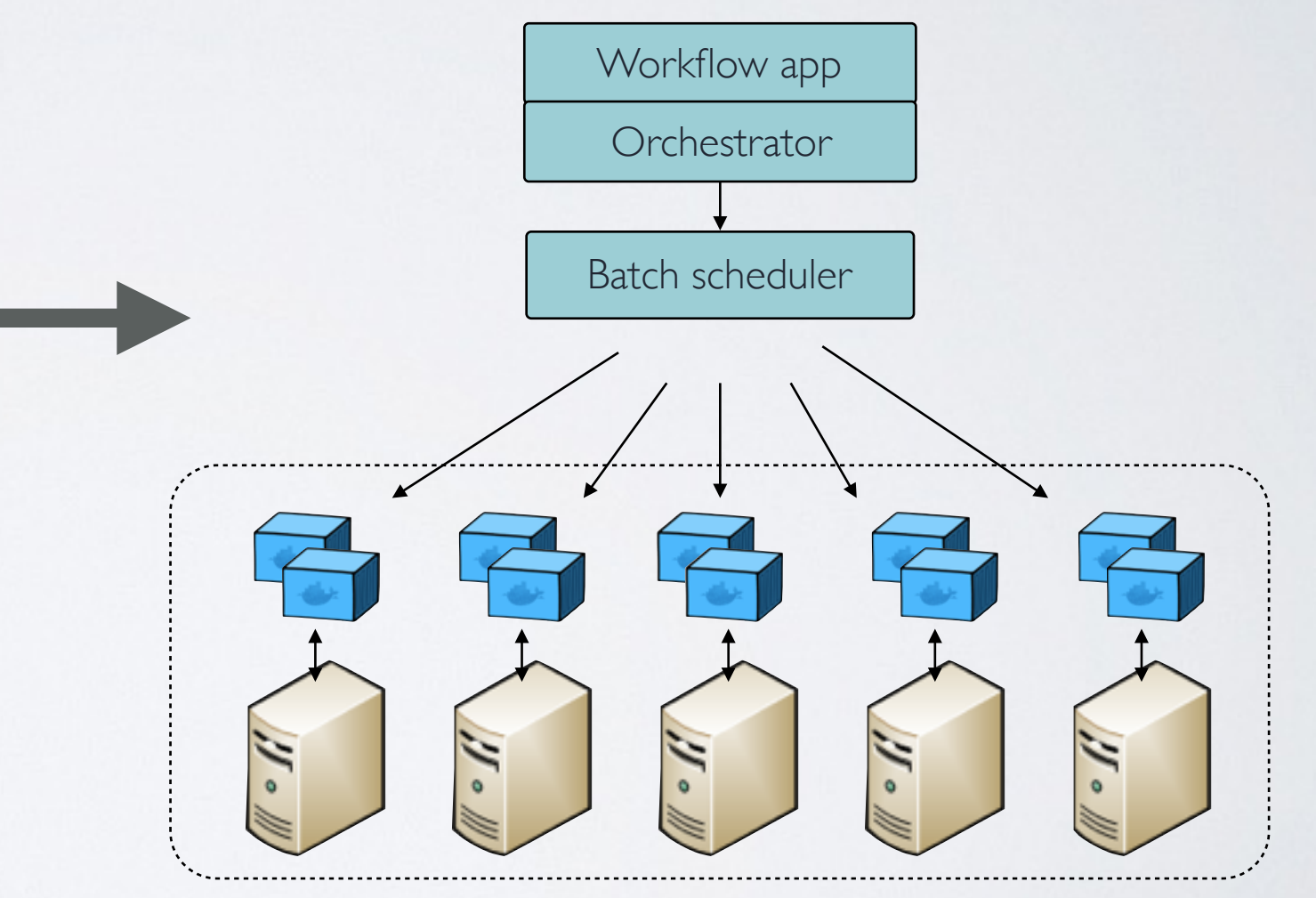

HPC cluster

## ARE THE RIGHT TOOL FOR SCIENTIFIC WORKLOADS?

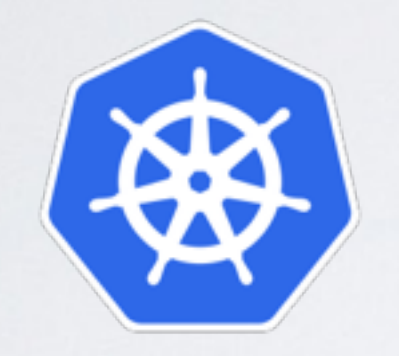

**kubernetes** 

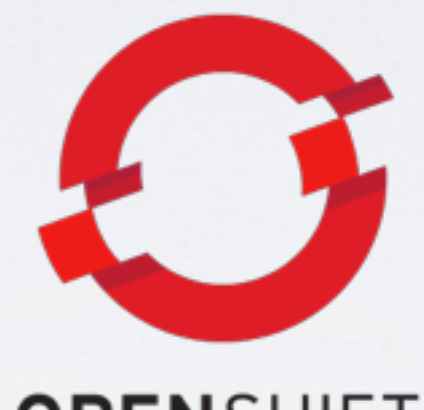

**OPENSHIFT** 

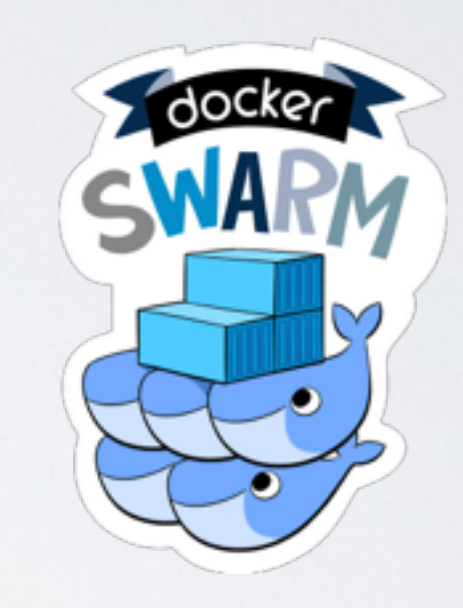

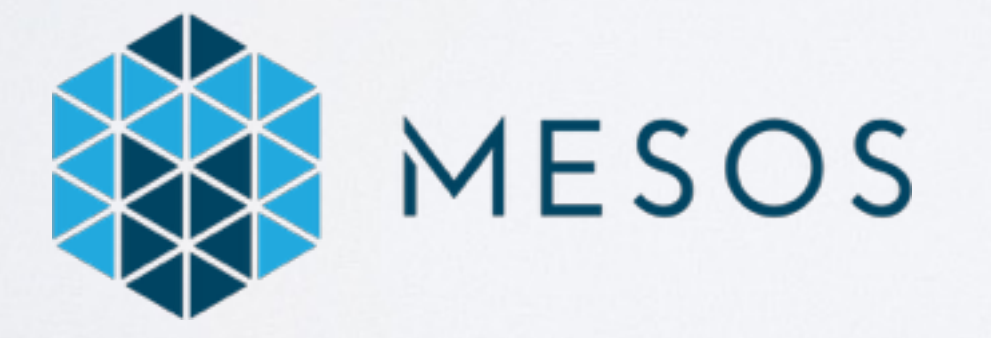

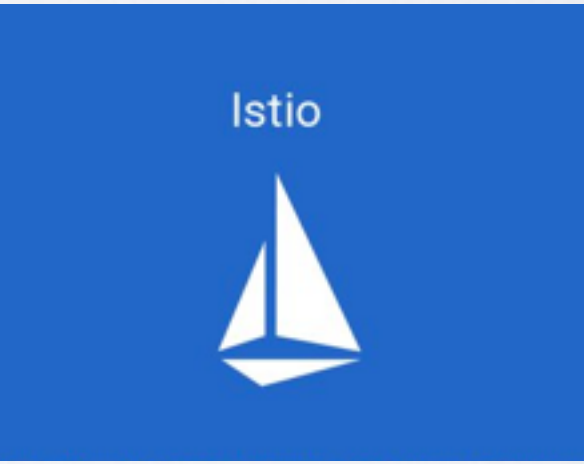

# SERVICES ORCHESTRATION ≠ JOBS SCHEDULING

### CHALLENGES

- Isolate each task execution in its own container
- Manage jobs scheduling and dependencies
- Allow user to use any existing tools and scripts
- Automatic errors failover & execution checkpoints
- Enable portability across platforms (HPC and cloud)

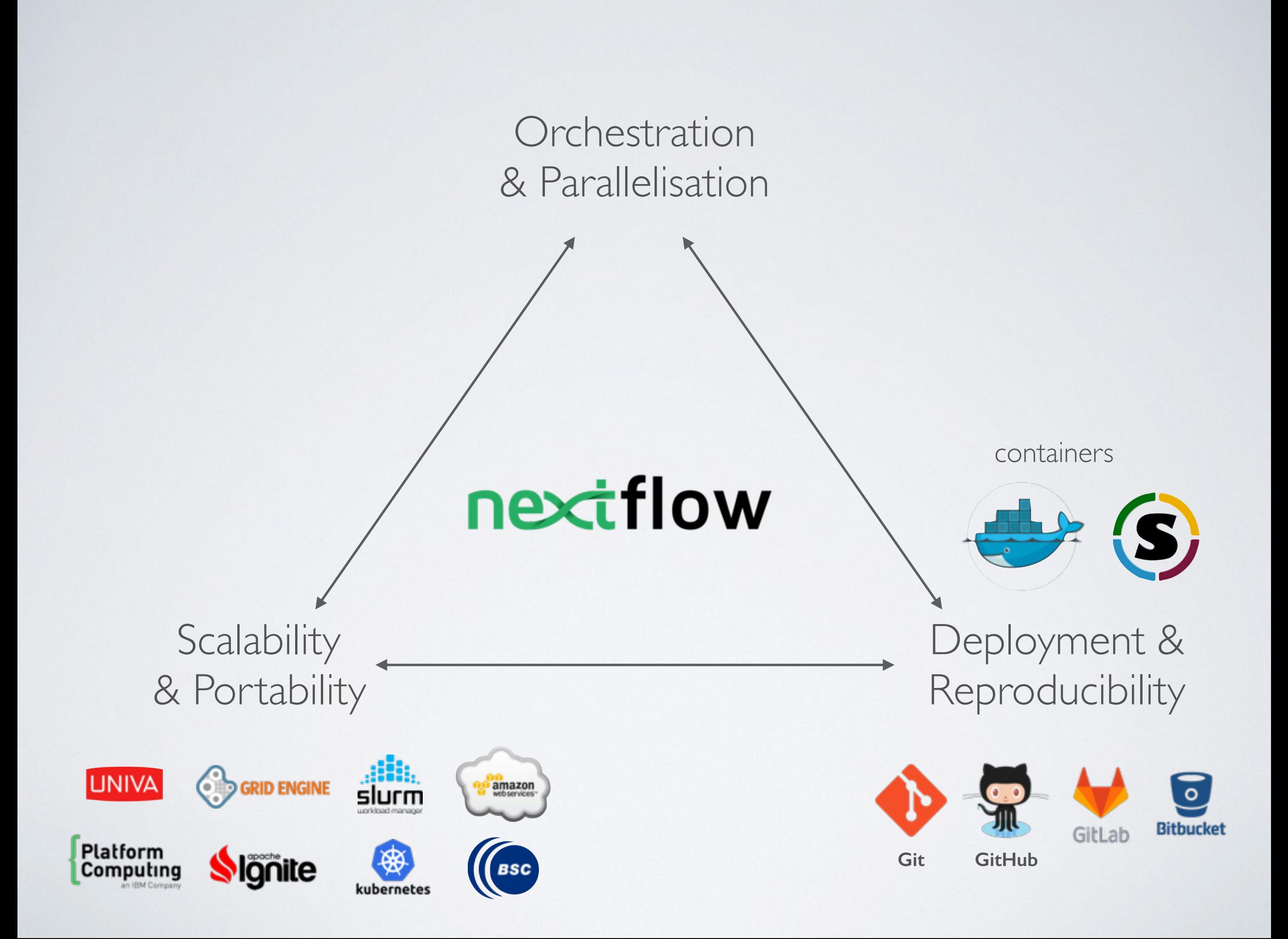

#### TASK EXAMPLE

#!/bin/bash blastp -query sampla.fasta -outfmt 6 \ | head -n  $10 \backslash$  | cut -f 2 \ | blastdbcmd -entry - > sequences.txt

#### TASK EXAMPLE

```
process foo {
```
input:

file 'sample.fasta' from fasta\_files

output:

file 'sequences.txt' into result\_files

```
 script: 
  """
I
  "" ""
 #!/bin/bash 
 blastp -query sampla.fasta -outfmt 6 \
       head -n 10 \
       | cut -f 2 \ 
        | blastdbcmd -entry - > sequences.txt
```
}

## REACTIVE NETWORK

- Declarative computational model for parallel process executions
- Processes wait for data, when an input set is ready the process is executed
- They communicate by using dataflow variables i.e. async FIFO queues called channels
- Parallelisation and tasks dependencies are implicitly defined by process in/out declarations

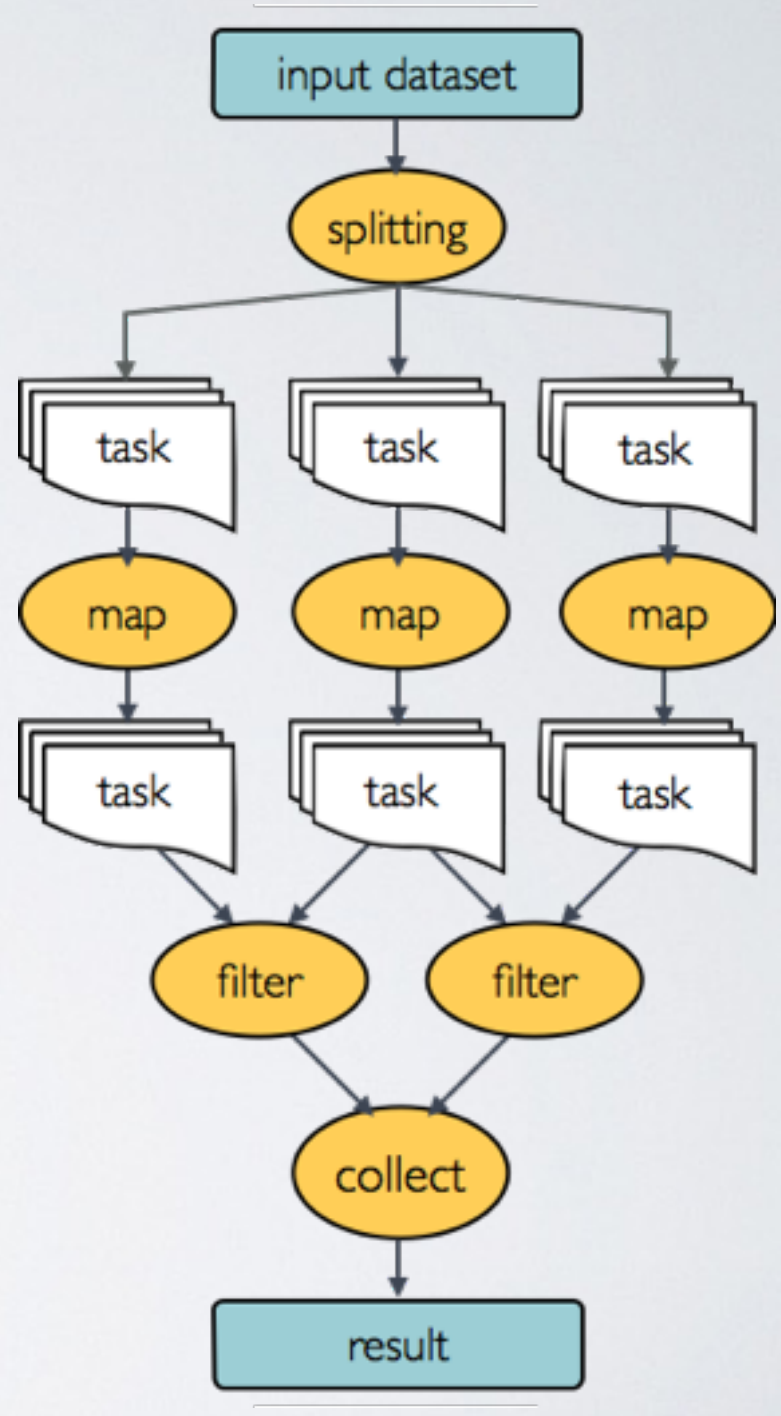

## PORTABILITY

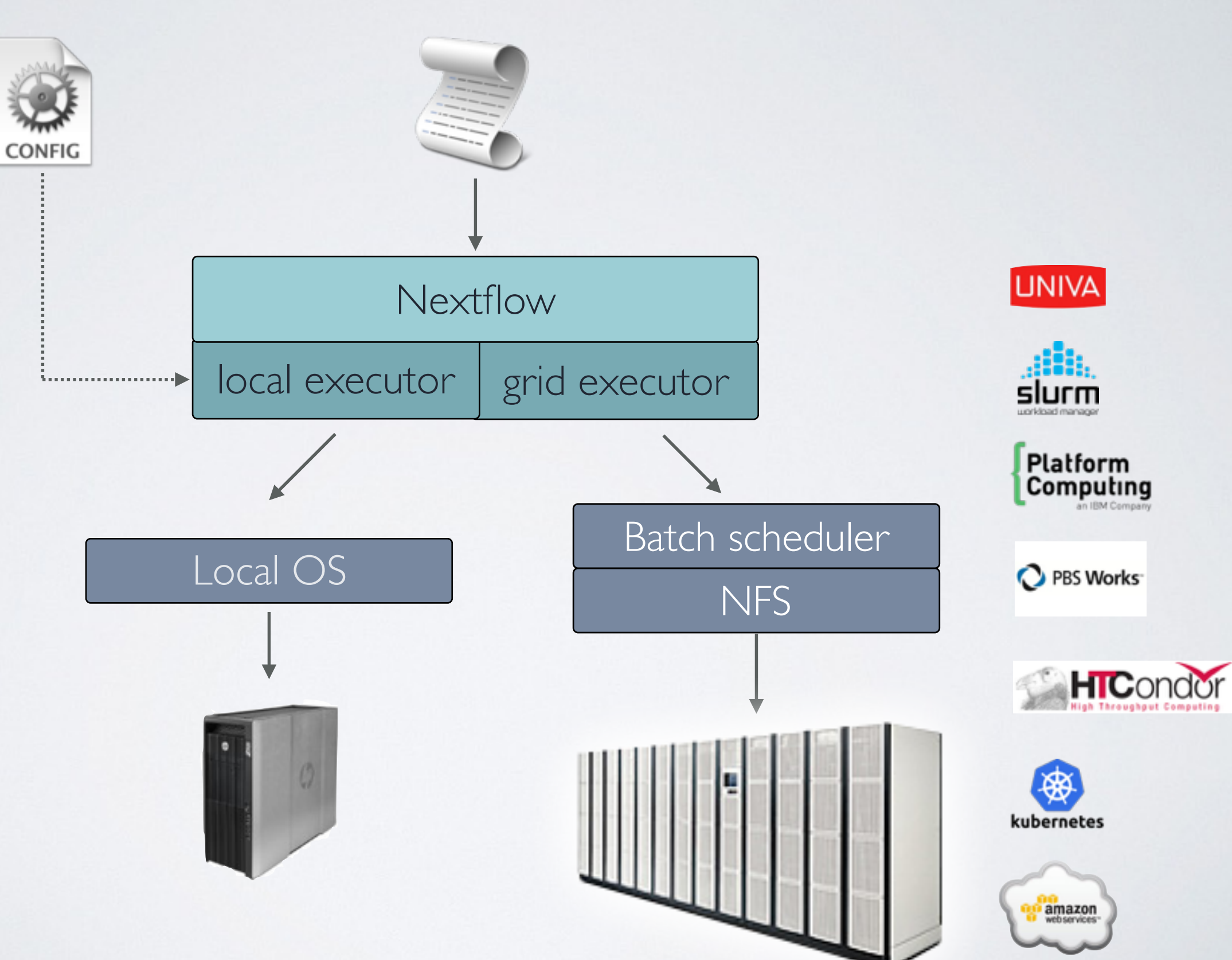

## CONFIGURATION FILE

process { executor = 'sge' queue = 'cn-el6'  $memory = '10GB'$  $cpus = 8$  $time = '2h'$  container = 'ncbi/blast:3.2' }

### CONTAINERISATION

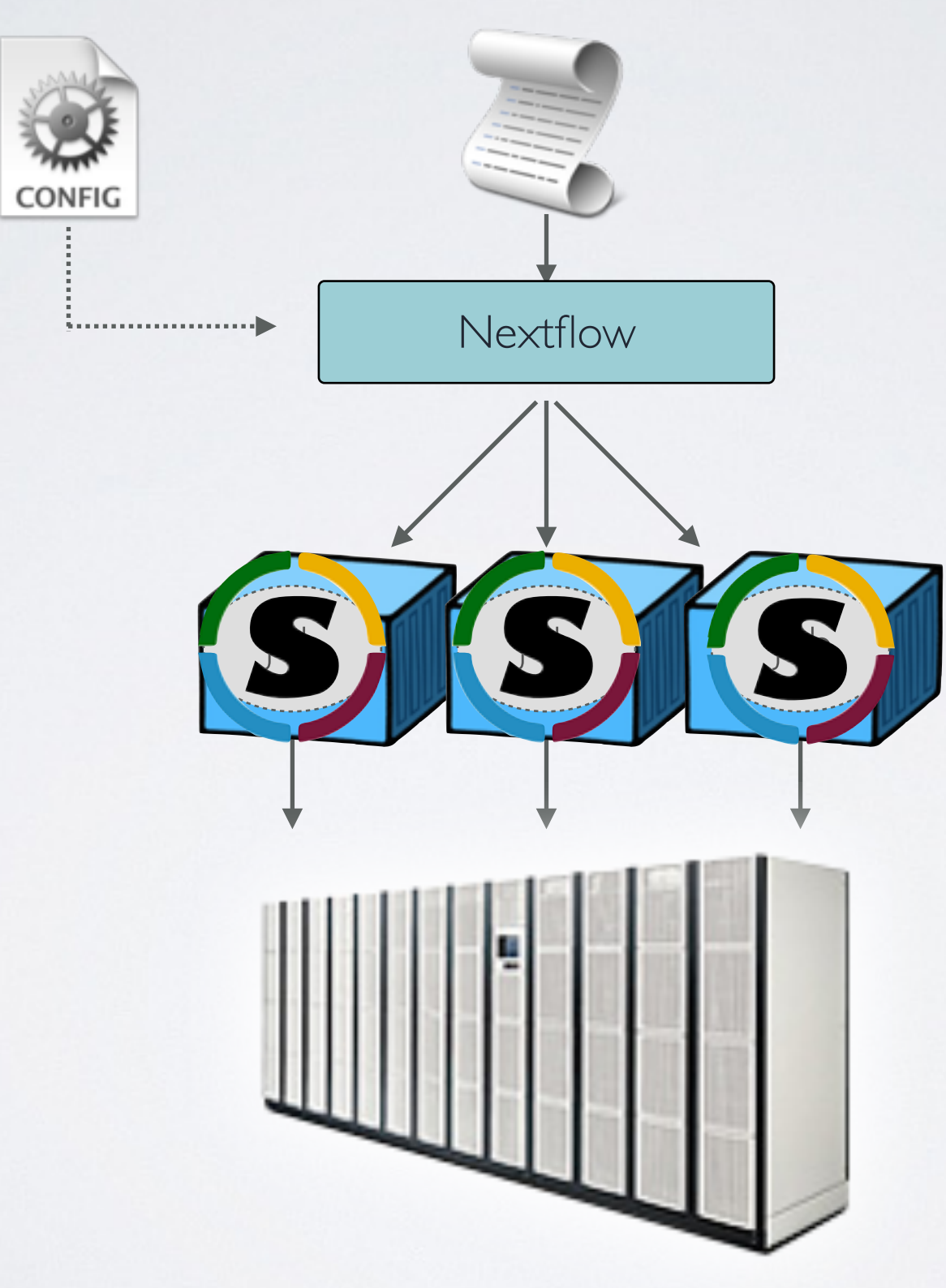

### BENEFITS

- Dead easy deployment
- Precise control on the execution runtime
- Portable across different execution platforms
- Decouple application logic from infra/configuration
- Enable reproducibility across systems and over time

## WHO IS USING NEXTFLOW?

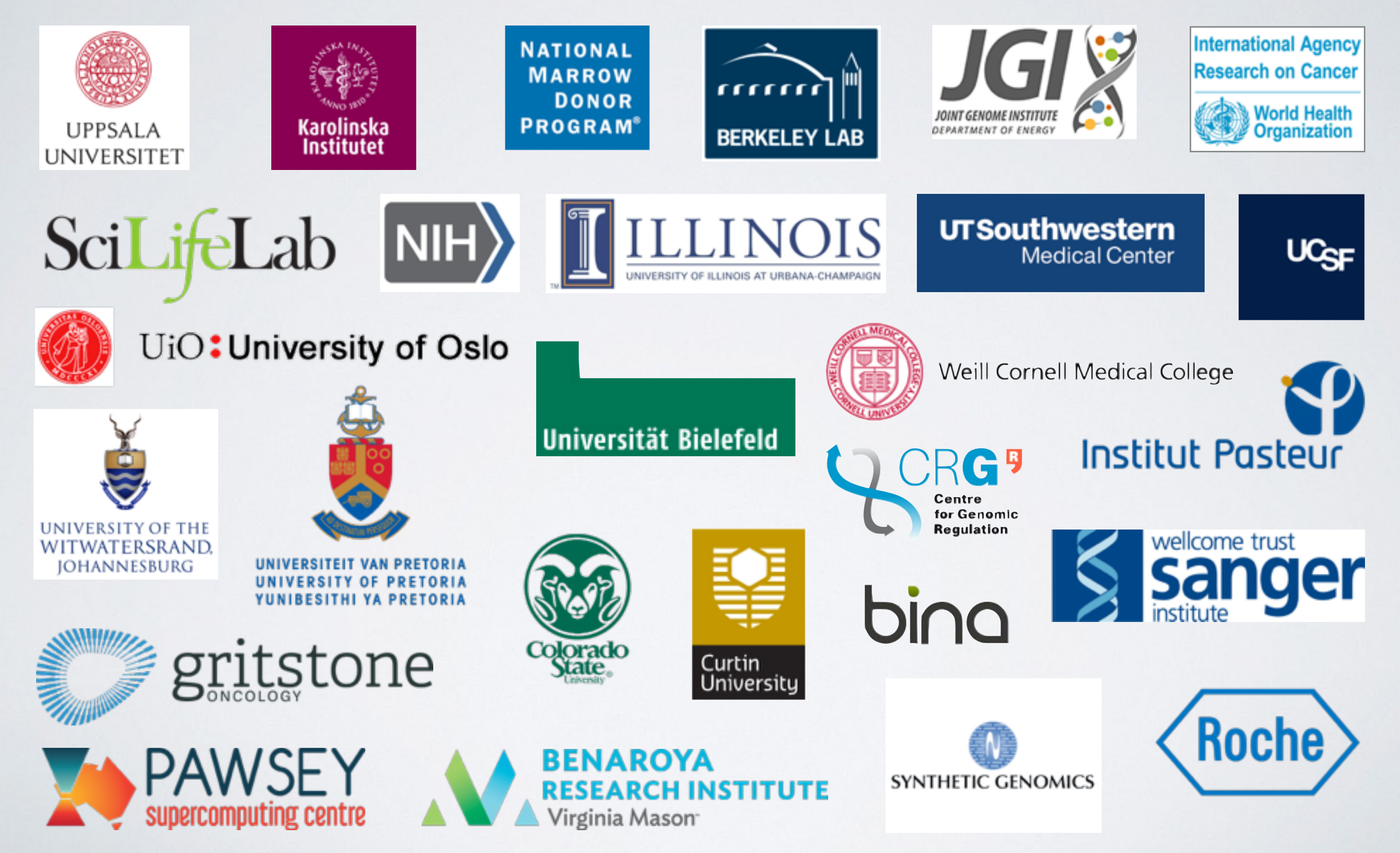

## ACKNOWLEDGMENT

#### **Notredame Lab, CRG**

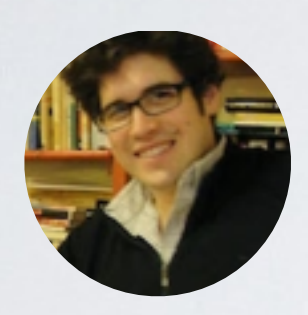

Evan Floden

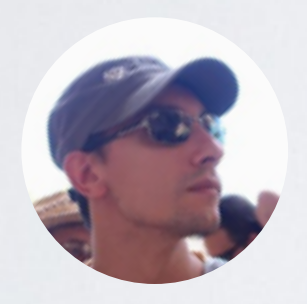

Emilio Palumbo

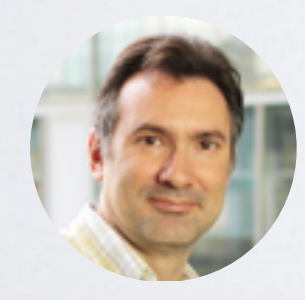

Cedric Notredame

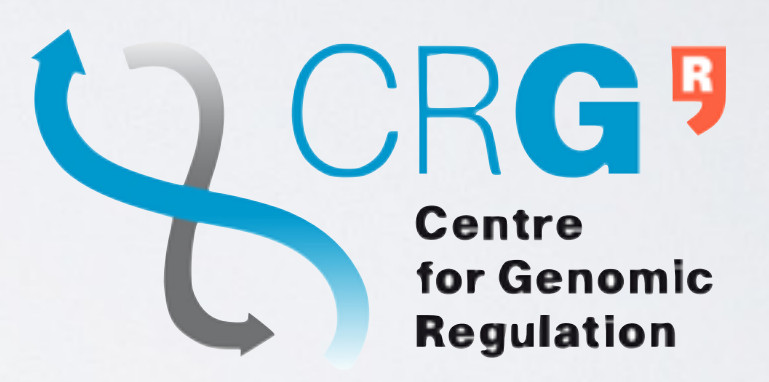

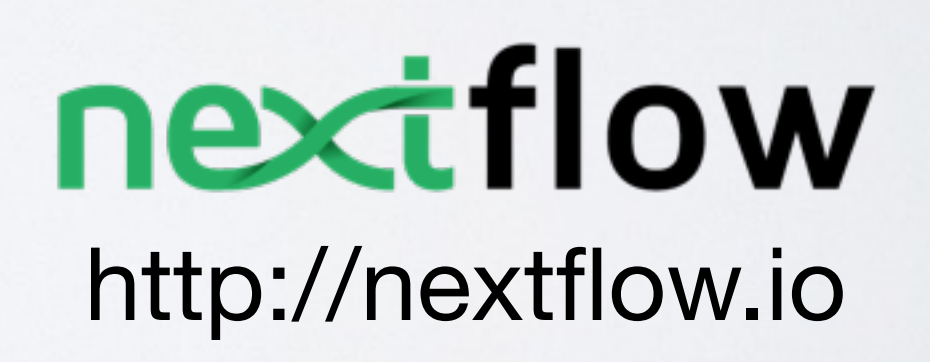